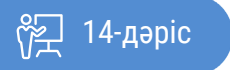

ҚАЗАҚСТАННЫҢ АШЫҚ УНИВЕРСИТЕТІ

# **ЦИФРЛЫҚ ДӘУІР ПЕДАГОГИКАСЫ. ХХІ ҒАСЫРДАҒЫ БІЛІМ БЕРУ**

Мультимедиялық технологиялардың оқытудағы мүмкіндіктері

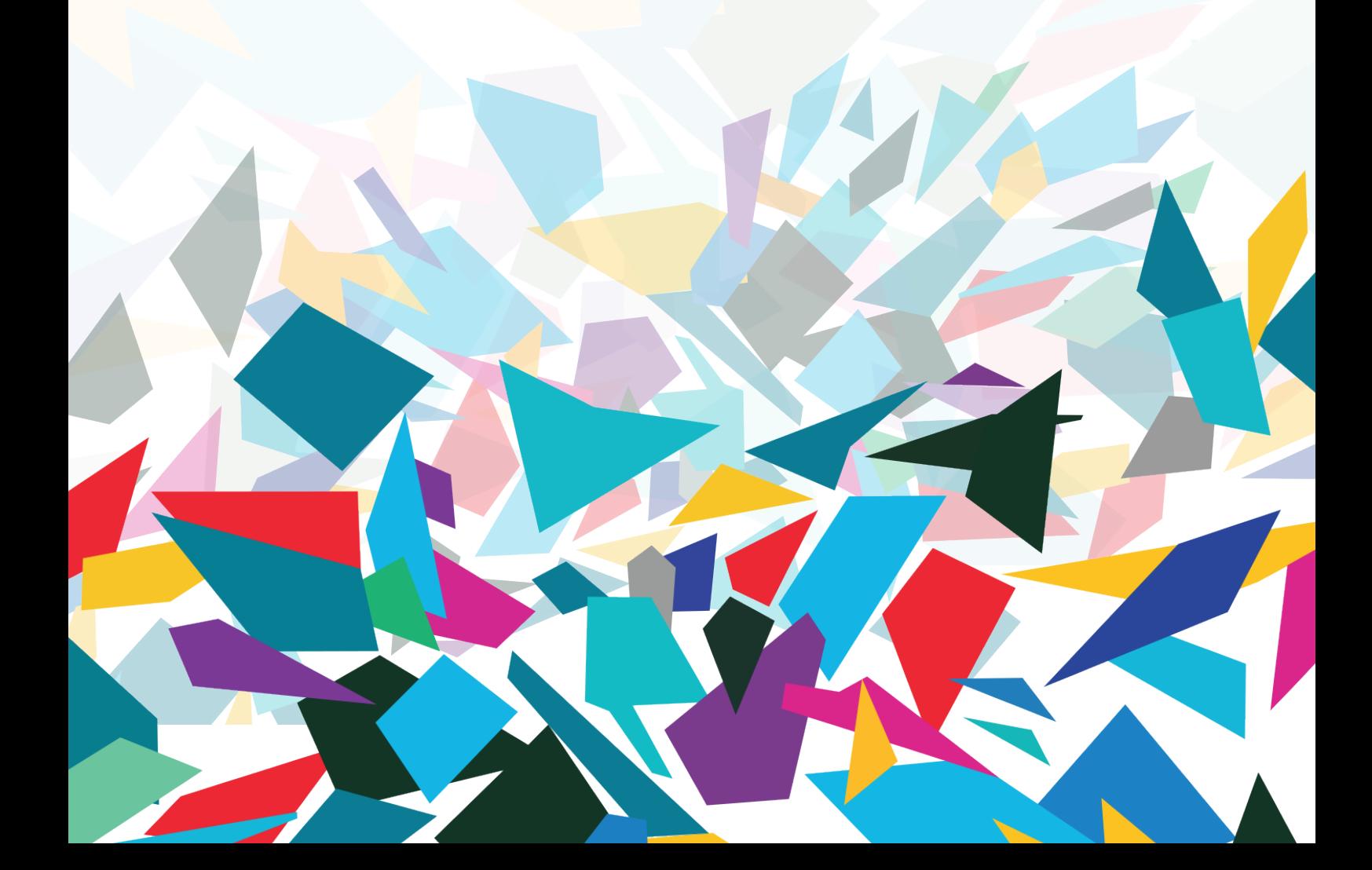

Педагогикалық жобалауды дайындау мұғалімге тек оқыту әдістерінің теориясы мен қағидаларын білу ғана емес, сондай-ақ электронды ресурстарды құрудың және жеткізудің негізгі техникалық құралдарымен танысу болып табылады. Бүгінгі дәрістер мультимедиялық технологияларды – мазмұнды дамыту және жариялау құралдарын сипаттау үшін, сондай-ақ байланыс үрдістерін қолдауға арналған кең ауқымды тұжырымдамаға бағытталады.

#### Мультимедиа және оның компоненттері

Егер өзіңіздің интерактивті оқу ресурстарыңызды құрғыңыз келсе, оқытудың дараландыруына байланысты педагогикалық тәжірибеге берік негізделген «мультимедия» немесе мультимедиялық технологиялардың тұжырымдамаларын айқындауға тура келеді.

Мультимедия әр түрлі ақпарат компоненттерін біріктіретін ресурстарды немесе ақпарат тарату құралдарын білдіреді: мәтін, кескін, дыбыс, бейне (техникалық көріністен қозғалатын кескіндер мен дыбыс жиынтығы ретінде қаралады), анимация (қозғалыстағы суреттер).

Мультимедиялық орталардың екі түрін атап кетуге болады:

• сызықтық, яғни мұнда пайдаланушы көрермен рөлін атқарады (мысалы, фильм немесе тренинг бейне);

• интерактивті, онда пайдаланушы мазмұнмен өзара әрекеттеседі (мысалы, оқығысы келетін ресурстың бөлігін таңдайды, мәтіннен кейін ұсынылған сұрақтарға жауап береді және т.б.).

Бұл мұғалімдер мен білім алушылар үшін жаңа мүмкіндіктер ашатын интерактивті ресурстар: тіпті мультимедиямен жұмыс жасағанда, білім алушыларға материалмен өзара әрекеттесу мүмкіндігі беріледі. Заманауи сандық технологияларды қолданумен құрылған білім беру ресурстары дыбыс, сурет, үйлесімділіктің жоғары сапасымен ерекшеленеді және дәстүрлі CD немесе DVD, стационарлы компьютерлер, планшеттер немесе смартфондар сияқты әртүрлі оқыту жүйелерінде және сақтау құралдарында қолданыла алады.

Мультимедиялық ресурстардың педагогикалық құндылығы жекелеген элементтердің нақты үйлесімінде орын табады, яғни мұғалім мультимедиа арқылы анықтауды қажет ететін тақырыбын әр түрлі қабылдау органдарымен сезіне отырып, оның мазмұнын неғұрлым тиімді және оңай түрінде жасай алады. Оқыту когнитивтік қабілеттерін ынталандыратын, ақпаратты тиімді игеруді жеңілдететін және жұмыс қарқынына жеке бейімделуге мүмкіндік беретін ойын түрінде жүзеге асады.

Бүгінгі таңда сандық технологияларды дамыту мұғалімге мультимедиалық материалдарды компьютермен және арнайы бағдарламалық қамтамасыз етуді пайдалана отырып жасауға мүмкіндік береді. Қандай мүмкіндіктері бар, осы немесе қандай технология ең тиімді түрде жұмыс істейді және неге назар аудару керек? Бұл сұраққа жауап беру үшін алдымен біз бұқаралық ақпарат құралдарының (БАҚ) жекелеген түрлерін (мәтін, суреттер, бейне, дыбыс) енгіземіз, содан соң осы элементтер қолданылатын мультимедиялық технологиялар мен бағдарламалық қамтамасыз етудің функционалдық мүмкіндіктерін егжей-тегжейлі сипаттайтын боламыз.

#### 1. Мәтін

 $\overline{2}$ 

Көптеген педагогикалық ресурстардың негізгі жиі элементі әртүрлі формаларда қолданылуы мүмкін. Бұл компьютерде жазылған мәтін үзінділері және сканерлеу арқылы алынған мәтіндер болуы мүмкін. Егер білім алушы кез келген жабдықта және кез-келген операциялық жүйеде жіберілген мәтінді аша алатынына сенімді болсаңыз, құжаттың PDF-ке (Portable document format) түрлендіруін пайдаланыңыз. Сөйлеу синтезі технологиясы (мәтіннен-сөйлеу) басылған мәтінді аудио файлға аударуға мүмкіндік береді, ол кейін электрондық оқытуда кеңінен қолданыла алады. Мультимедиялық технологиялар түрлеріне арналған бөлімдерде мәтіннің әртүрлі түрлерін қарастырамыз.

#### 2. Бейне және анимация

Фотосуреттер, суреттер, графиктерді қолдану мәтінді түсінуге көмектеседі, назар аударады және мәтіннің көрнекі қабылдауын ыңғайлы етеді. Көптеген жағдайларда интернетте суреттерді іздеу педагогикалық материал үшін JPEG және PNG секілді ең көп таралған форматтарда қажетті суреттерді табуға мүмкіндік береді. Дегенмен табылған суреттерді қолданғанда, авторлық құқықты сақтауға назар аудару және еркін лицензиялар деп бөлінген суреттерге артықшылық беру өте маңызды.

Қарапайым суреттер мен графиктерді жасау PowerPoint, Excel, Word көмегімен мүмкін. Егер сіз өзіңіздің педагогикалық жобаларыңыз үшін жеке дизайн жасауды қаласаңыз, онда кәсіби бағдарламалық қамтамасыздандыру көмектеседі. Бағдарламалық қамтамасыз етудің екі түрі бар:

• Графикалық редакторлар: графикалық өңдеу үшін бағдарламалық қамтамасыз ету (Photoshop, Photo-Paint, Paint Shop Pro, GIMP, PhotoImpact);

• Векторлық графикалық редакторлар: сызбаларды, логотиптерді және т.б. өңдеуге арналған бағдарламалық қамтамасыз ету. (CorelDRAW, InDesign, FreeHand, Illustrator). Кейбір бағдарламалық қамтамасыз ету тегін және кез келген форматтағы (Photoshop Express Editor, PixLr редакторы, Splashup) суреттерді көруге мүмкіндік береді. Түрлі бейнелер туралы келгенде, анимацияны бөлек таңдау керек.

Компьютерлік анимация – нысандардың пішінін өзгертуге/қайта шығаруға немесе қозғалыстың фазалары арқылы дәйекті суреттерді көрсету арқылы қозғалысты имитациялау. Анимацияның педагогикалық контексінде күрделі динамикалық үрдістерді визуализациялау үшін пайдалану ұсынылады. Мысалы, воллейболды немесе табиғаттағы су айналымын ауызша немесе жазбаша түсінігін беру өте қиын. Бұл жағдайда анимация тамаша балама болады.

Анимацияны HTML және GIF форматында жасауға мүмкіндік беретін Animatron (http:// www.newart.ru/htm/flash/risovalka\_80.php) сияқты арнайы бағдарламалармен жасауға болады. Бүгінгі күні анимацияға жақын болатын түсіндірмелі бейне роликтер өте танымал, сондай-ақ бұл бейне жазбалар қозғалатын бейнелерді пайдалану сипатымен және де аудио жолды қосу мүмкіндігімен, мәтіннің кішкентай көлемде берілуімен ерекшеленеді. Олар дайын суреттер кітапханасын қамтитын PowToon бағдарламасы (https://www.powtoon.com) және Videoscribe (http://www.videoscribe.co), пайдалану арқылы жасалған, тіпті маман емес адамдарға қызметтері қол жетімді.

Педагогикалық мақсаттарға жету үшін объектіні үш өлшемде көрсету қажет (мысалы, инженерлік кластарда, ғимараттардың үлгілерінде, медицинада), үш өлшемді графикалық технология (3D) қолданылады. Олар шындықтың шынайы бейнесін жасауға көмектесетін үш өлшемді объектілердің суреттерін жасайды. 3D модельдеу міндеті – объектінің визуалды 3D бейнесін жасау. 3D графикасын пайдалану арқылы белгілі бір нысанды нақты көшірмесін жасайсыз және әлі жоқ нысанның жалған бейнесін көре аласыз.

Сондай-ақ, 3D технологияларында әр түрлі оқыту сценарийлері ұсынылады, соның ішінде таңбаларды таңдау, сұрақтарға жауаптар және ойын барысында қатысушының немесе қатысушылардың топтарының белгілі бір әрекеттерін ұсынуға болатын бизнес ойындарды дамыту үшін қолданылады. Мысалы, 2003 жылы жасалынған «Second Life» «Екінші өмір» жобасы (http://secondlife.com) бірінші рет үш өлшемді виртуалды әлемді енгізді, сонымен қатар оқыту мақсатында қолданылды.

 «Толықтырылған шындық» ұғымы, өз кезегінде, нақты әлемді виртуалды фактілермен байытуды білдіреді. Осындай технологияларды, мысалы, қалпына келтірілмейтін ескерткіштерді виртуалды 3D конструкцияларымен көрнекі түрде толықтыратын сәулет саласында пайдалануға болады.

Қарапайым анимациядан бастап толықтырылған шындыққа дейінгі 3D нысандарын жасау әдетте қымбат және уақытты қажет ететін үрдіс болып табылады, оны әзірлеушілер мен дизайнерлер тобы жүзеге асырады. Дегенмен виртуалды және кеңейтілген шындықтың мүмкіндіктері қазіргі заманғы ғылымды зерделеудің жақын объектісі болып табылады, ол жақын арада олардың белсенді пайдаланылуын болжайды. Сонымен, кейбір мамандықтарда 3D модельдерді (AutoCAD) және қосымша жабдықтарды жасау үшін бағдарламалық жасақтаманы кеңінен қолдануға болады: 3D принтерлер, 3D сканерлер, 3D контроллерлер, 3D мониторлар.

## 3. Аудиофайлдар

Енді дыбыстық файлдарды жасауды қарастырайық. Суреттер мен мәтіндер жағдайында сияқты, бар аналогтық аудио материалдың сандық түрлендірілуі немесе жаңа сандық аудио файлды жасауға болады. Қазіргі заманғы компьютерлер көбінесе дыбыстық файлдарды жасау үшін қарапайым бағдарламамен жабдықталған. Мысалы, MacOS пайдаланушылары негізгі бағдарламалық жасақтама бумасымен бірге келетін QuickTime көмегімен дыбысты жаза алады. Аудио файлдарды өңдеуге арналған дыбыс файлдарын (әртүрлі жылдамдықты өзгерту, дыбыс әсерін қосу және т.б.) дыбыстық редакторларды пайдалану арқылы жазу жүзеге асырылады. Ең танымал, ең алдымен, OGG, WAV, MIDI және AIFF-тан бастап әртүрлі форматтағы аудио файлдарды өңдеуге мүмкіндік беретін тегін Audio Editor Audacity (http://www.audacityteam. org/). Бұл бағдарламаны Mac, Windows, Linux/Unix жүйелері қолдайды. Windows Sound Forge пайдаланушыларына арналған кәсіби көпфункционалды бағдарламалар (https://ru.wikipedia. org/wiki/Sound\_Forge) AC3, WMA, OGG, WAV, MIDI және басқаларының аудио форматтарын, сондай-ақ AVI, WMV, MPEG-1 және MPEG-2 бейне форматтарын қолдайды.

Аудиофайлдарды жасау кезінде сапалы микрофонның болуына ерекше назар аудару керек. Компьютер арқылы дыбысты жазу үшін арнайы жасалған микрофондарды пайдалану ұсынылады. Бұл жабдық енді қолжетімді болып келеді және нақты үлгілерді пайдалану жөніндегі ұсыныстар үшін электрондық оқыту орталығының мамандарына хабарласуға болады.

### 4. Бейне

Педагогикалық мақсаттарда бейне материалды пайдалану инновация емес болып саналады. Аналогтық бейне ойнатқыштар материалды бейнелеу үшін жаратылыстану пәндерінен белсенді түрде қолданылды. Сандық технология дәуірінде әр түрлі бейнероликтерді әзірлеу, өңдеу және тарату үшін көптеген мүмкіндіктер бар. Сандық бейне файлдарын жасаудың әртүрлі тәсілдері бар:

1. Бар аналогтық бейне материалдарды сандықтау. Үрдістің жылдамдығы мен икемділігі үлкен артықшылық болып табылады. Дегенмен сіздің компьютеріңіз сандық бағдарламалық жасақтаманың жүйелік талаптарына сай болуы керек, сондай-ақ, бейне кірісі мен дыбыс картасы бар теледидар немесе графикалық картамен жабдықталуы керек.

2. Сандық камераны пайдаланып, жаңа бейне материал жасаңыз. Көптеген білім беру мекемелері өздерінің бейне студиясын жаттығу бейнелерін жазу үшін жабдықтайды. Бұл жағдайда студияда жарықтандыру, дыбыс өткізбеу, сондай-ақ бейне өңдеуге арналған арнайы бағдарлама болуы керек. Қазіргі уақытта бейне телефон немесе планшеттер арқылы таратылады. IPhone және iPad сияқты құрылғылар кәсіби камераны конфигурациялау үшін күрделі үрдістерге жол бермей, жоғары сапалы бейне жасауға мүмкіндік береді. Аудио жазбалардағыдай, дыбыс бейне құруда маңызды рөл атқарады, сондықтан кәсіби микрофондардың болуы сапалы педагогикалық ресурсты құрудың негізгі шарттарының бірі болып табылады.

Бұл жазба әдісімен бейне өңдеу және әрі қарай өңдеу Adobe Premiere (Windows және Mac жүйелерімен қамтамасыз етілген), Final Cut (Mac жүйесі үшін бағдарламалық жасақтама), VirtualDub (Windows үшін тегін бағдарламалық жасақтама) сияқты кәсіби бағдарлама арқылы жүзеге асырылады.

3. Компьютер экранынан үзінділерді жазып алыңыз (скринкаст). Арнайы бағдарламалық жасақтама экрандағы әрекеттерді, мысалы, Power Point арқылы көрсетілімді немесе веб-

 $\overline{A}$ 

камерадан бейнені, сондай-ақ дыбыс пен кескінді көрсете алады. Мысалы: Camtasia Studio, Articulate Presenter (Power Point көрсетілімдерін Flash және HTML5 қолдайтын фильмдерге түрлендіру) және CamRec-тің тегін баламасы. Бұл бағдарламалар кәсіби бейне өңдеу бағдарламасымен салыстырғанда салыстырмалы түрде оңай. Сондай-ақ, олар сізді тікелей MP4 форматында бейнеге экспорттауға мүмкіндік береді. Ол ғаламтордағы бейнелерді жариялаудың ең кең таралған форматтарының бірі болып табылады.

Ғаламторда пайдаланушылар бейне файлдарды ашу үшін арнайы серверлерге жүгіну керек. Мұндай бейне серверлерді университеттің техникалық қолдау тобы орнатуы мүмкін немесе таңдау YouTube сияқты бұрыннан бар қызметтердің пайдасына жасалуы мүмкін. Соңғысы серверге жүктелетін бейне файлды қарау үшін уақытты таңдаған кезде тікелей эфирді (мысалы, нақты уақыттағы мұғалімдердің конференциясы ғаламторда шектеусіз қолданушыларға) және сұраныс бойынша бейнені ұсынады. Жүктеу технологиясымен салыстырғанда, оны аудио немесе бейне файлды көрмес бұрын компьютеріңізге жүктеп алу қажет болған кезде Live Streaming технологиясы дереу ақпаратты қарауға және тыңдауға мүмкіндік береді.

Көптеген бейне қызметтер пайдаланушыға субтитрлер жасауды, түсініктеме қалдыруды және бейне материалдар мен сілтемелермен толықтырылуын ұсынады. Осылайша, бейне өзі мультимедиа ресурсы және электрондық оқытудың маңызды элементі. Бұл білім алушыларға қажетті материалды көріп қана қоймай, сонымен қатар оқу үдерісінде белсенді болуға септігін тигізеді.

Жоғарыда аталған барлық технологияларды университетте немесе басқа да оқу орындарында өз бетімен мектептер, колледждер ретінде ойнату мүмкін, егер белгілі бір жабдық пен білікті қызметкерлер болса. Сонымен қатар, жақында дидактикалық материал ретінде танымал болған көптеген дыбыстық және бейне файлдарды – подкасттарды атап айтып кетуге болады.

Podcast аудио немесе бейне файлын қамтитын XML файлынан тұрады. Подкасттар студенттерге университеттегі сервер арқылы, сыртқы қоймалары (мысалы, iTunes), RSS жазылымы арқылы жіберілуі мүмкін.

Мультимедиялық ақпараттық технологияларды енгізу оқыту үдерісін жемісті және нәтижелі болуына ықпал жасайды. Бұл жолда қиындықтар мен қателіктер де бар, оларды біз болашақта да болдыра алмаймыз. Бірақ білім алушылардың негізгі нәтижелігі – ол білім алушылардың қызығушылығы мен оларды шығармашыл болуына дайындығы, жаңа білім мен тәуелсіздік сезімін алу қажеттілігі болып саналады. Мультимедиялық технологиялар бір-біріне ұқсас емес сабақ үдерісін жасауға көмектеседі. Мультимедияны интерактивтілік, құрылымдау және визуализация арқылы сыныпта қолдану кезінде білім алушылардың ынтасы күшейе түседі, оның танымдық белсенділігі сана мен сезім деңгейінде де белсендіріледі.

Жеке авторлық санаулықтың жеке жұмыстары (мәтін, сурет, дыбыстық серия, бейне) жаңа жүйеге біріктіріледі. Бір-бірімен сценарийлерді әзірлеу сатысында (өнімнің мақсатына сәйкес күтілетін барлық функционалдылықты дұрыс есептемеу) өздерінің тәуелсіздігін жоғалтады. Осы өзара әрекеттесу нәтижесінде мультимедиялық өнім жеке жұмыста табылмаған сапаларды алады. Физика (лингвистика, өнер тарихы және т.б.) осы жеке ақпарат нысандары туралы білім жинақтаған және мультимедиялық орталардың қасиеттері зерттеле бастайды. Нәтижесінде білім берудегі мультимедия нақты білім беру мәселесін шешу үшін қолданылғандай тиімді, яғни бірдеңе үйрету, бір нәрсемен жұмыс істеу дағдысын дамыту.

Мультимедиялық технологиялар білімнің көрінуін статистикалық динамикаға айналдырды, яғни оқу үдерісін уақытында қадағалап отыруға мүмкіндік алды.

Мультимедиялық технологияларды қолдану тәжірибесі:

• студенттердің жұмысқа қызығушылығы мен олардың қызметі күрт өсуде;

• ойлаудың алгоритмдік стилі дамиды, оңтайлы шешімдерді қабылдау қабілеті қалыптасады, айнымалы түрде әрекет етеді;

• мұғалім күнделікті жұмыс салмағынан босатылған, алынған нәтижелер негізінде шығармашылық қызметтің мүмкіндіктері беріледі.

Осылайша біз оқытудың және оқытудың негізгі жақтарын электрондық оқыту контекстінде және тиісінше, білім алушылардың оқу үдерісіне, мұғалімдердің білімдерін жеткізу тәсілдеріне өзгертілген тәсілдерді қарастырдық.

Электрондық оқыту модельдеріне жылдам сұранысты анықтайтын негізгі өзгерістерді тағы бір рет айта кетейік:

• Білім беру парадигмасының өзгеруі мұғалім мен білім алушының рөлін өзгертуде көрінеді: мұғалімнің міндеті – ақпаратты меңгеру кезінде оқушыны қолдау/бағыттау; білім алушының міндеті ұсынылған көздерден қажетті ақпаратты өз бетімен іздестіру және білімнің жеке көрінісін белсенді түрде жасау болып табылады.

• АКТ-ны жедел дамыту, атап айтқанда, мультимедиялық және ғаламтор технологиялары жаңа білім беру әдістерін енгізуді қолдауға мүмкіндік берді.

• Электронды оқыту білім беру өзгерістерінің және заманауи АКТ-нің синтезінің нәтижесі болып табылады. Кең мағынада әр түрлі педагогикалық тапсырмаларды орындау үшін электрондық құралдарды оқыту үдерісінде пайдалану арқылы жүзеге асырылады.

• Электронды оқытуды дәріс сабақтарын және қашықтан, университеттің қабырғаларынан тыс жерлерде, сондай-ақ екі модельді (аралас нұсқаулықты) біріктіру арқылы классикалық модель шеңберінде жүзеге асыруға болады.

• Білім берудің күндізгі және сырттай нысандарға дәстүрлі бөлінуі өзінің өзектілігін жоғалтады, материалды қашықтықтан оқыту әдісі, күндізгі және сырттай оқу түрінде жүзеге асады.